# Cloiure-scheme **Compiling to Native Code via Scheme**

# STARING: CAJUBIT

AND INTRODUCING: Nathan "@takeoutweight"<br>SORENSON

# Clojure-scheme

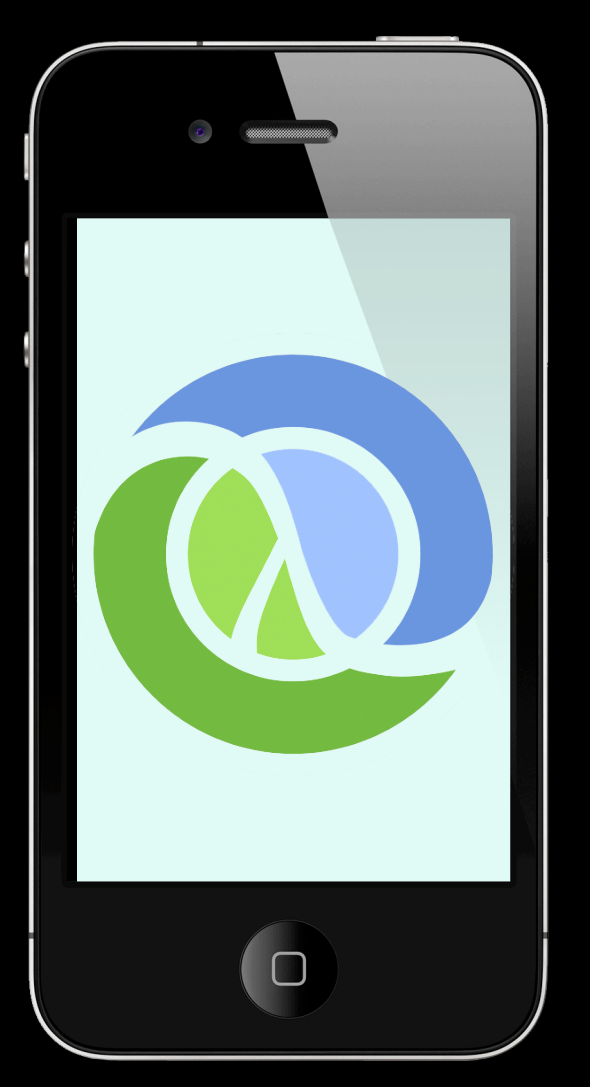

# Gambit on iOS

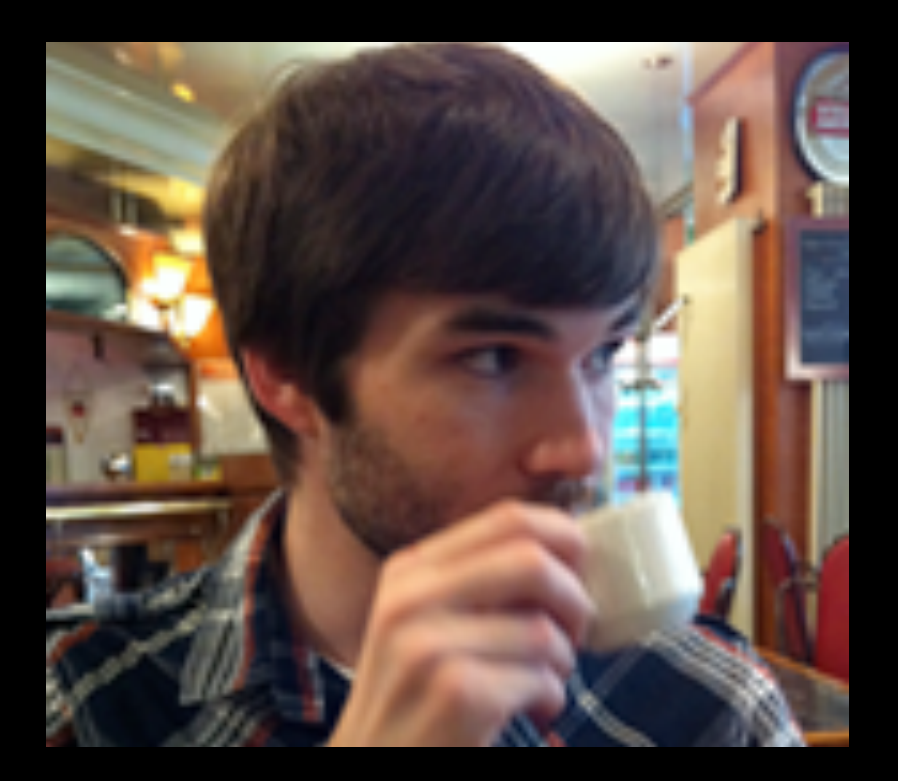

James Long @jlongster

# clojure-scheme

1) Clojure on Scheme 2) Clojure on Gambit Scheme 3) Clojure on iOS

## Clojure-scheme

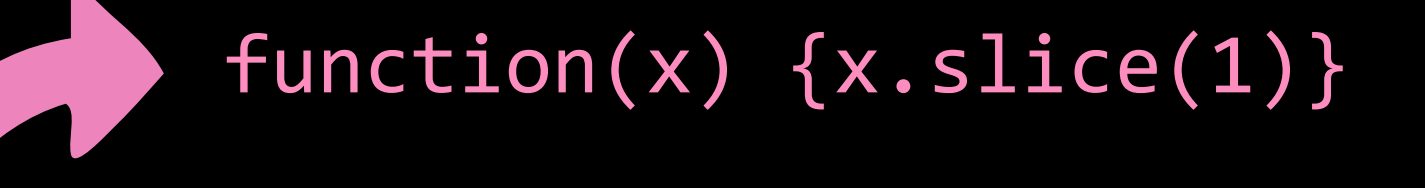

 $(lambda(x) (cdr x))$ 

# ClojureScript

Macroexpansion (fn\* ([x]))

Reading (fn [x]) Analysis {:op :fn :args ([x])} Emission function(x){}

ANALYZER

# clojure-scheme

Reading (fn [x]) Macroexpansion (fn\* ([x])) Analysis {:op :fn :args ([x])} clj-scm: Emission (lambda (x)) scm: Reading (lambda (x)) Macroexpansion (lambda (x)) Analysis (pt-lambda source env) Emission \_\_DEF\_SLBL(65,\_\_\_L65\_\_20)

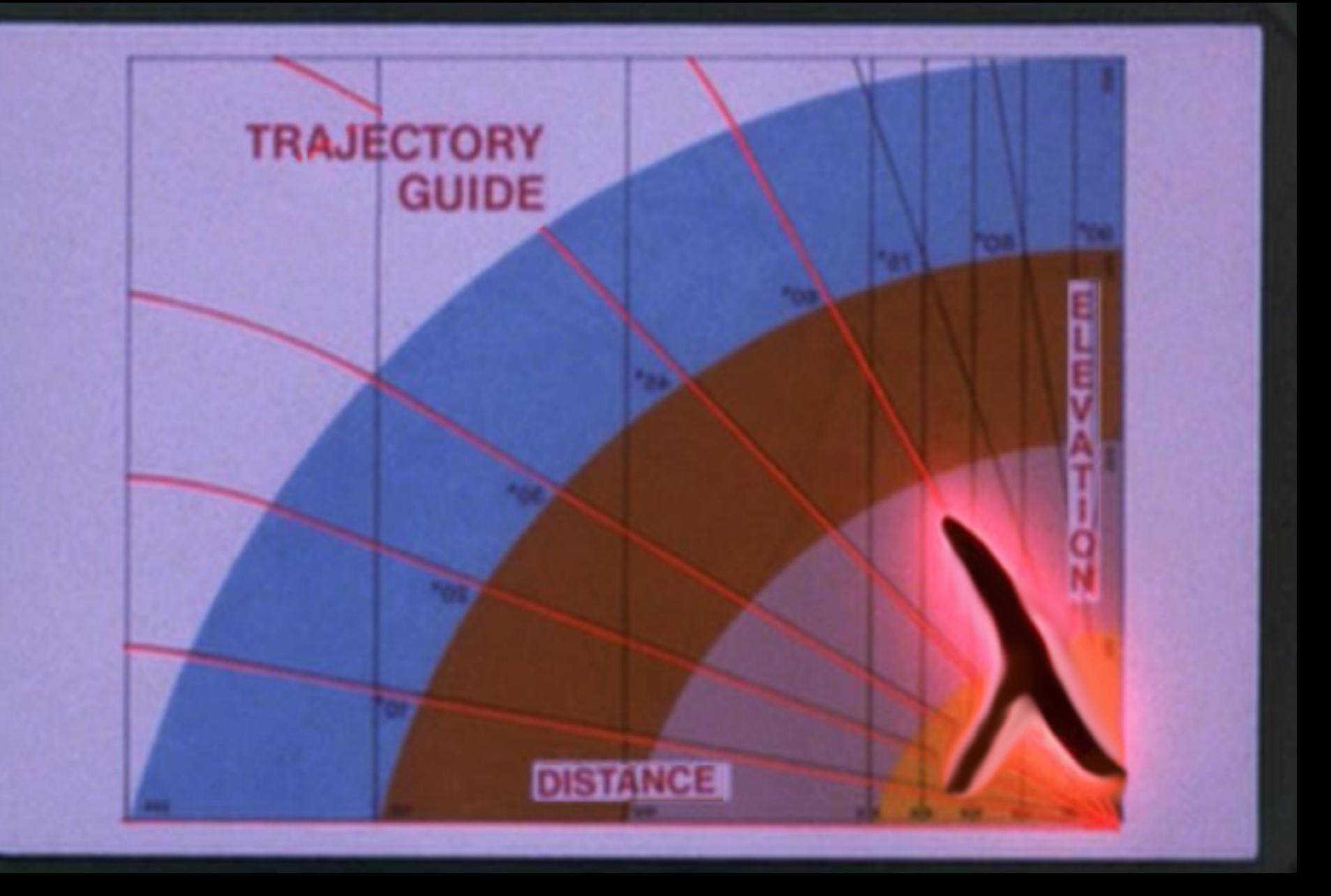

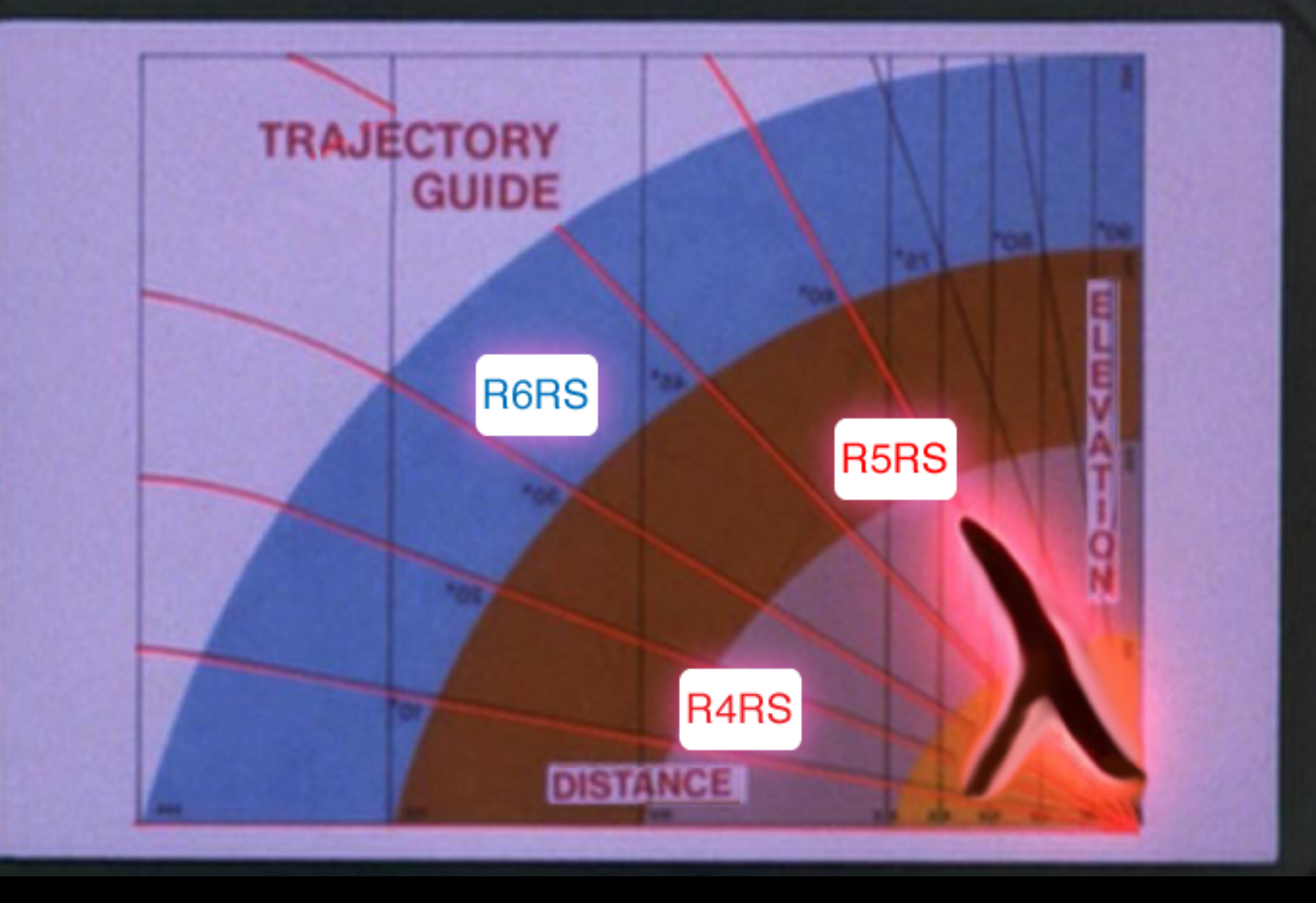

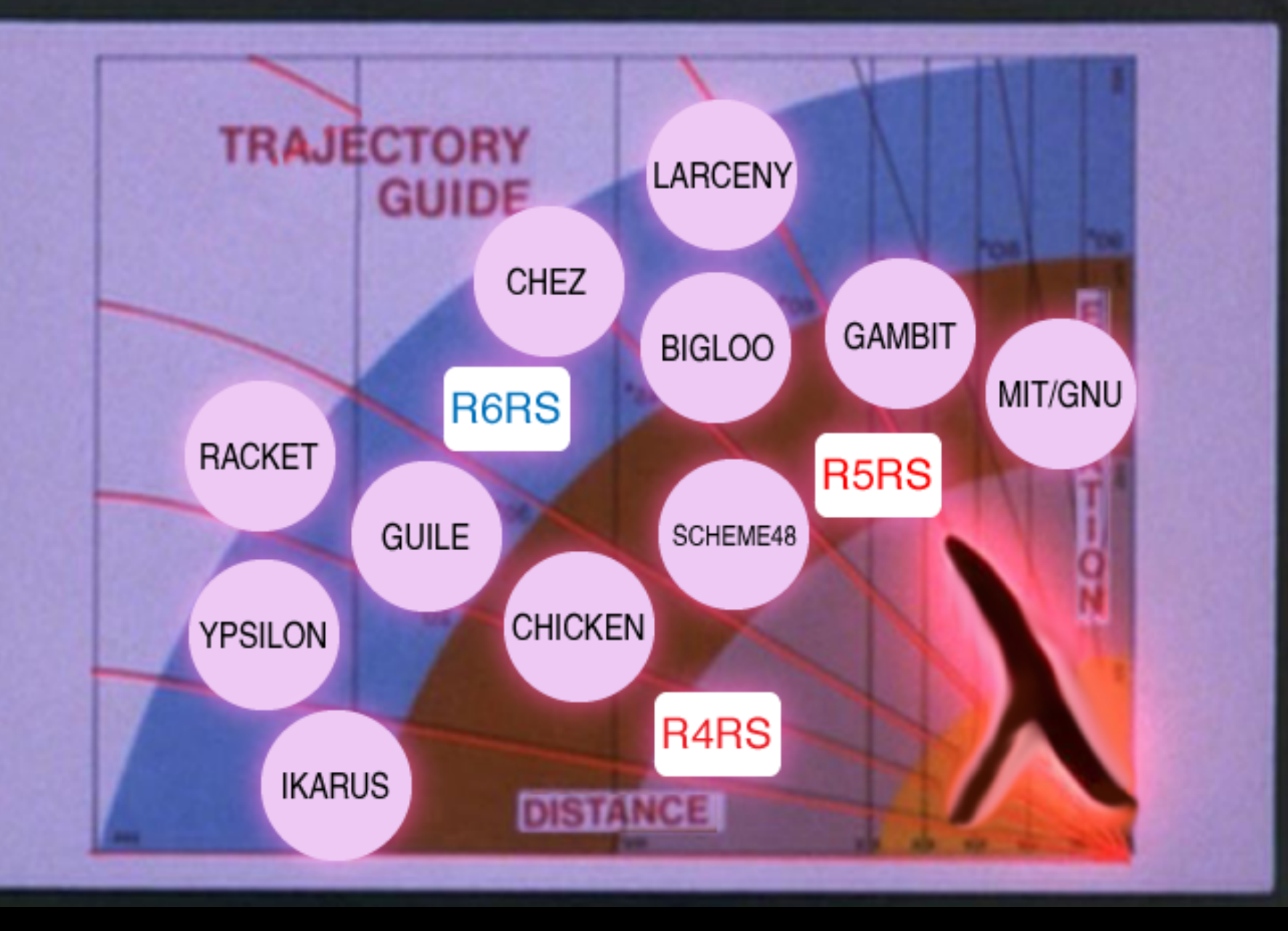

# Clojure and Scheme

- Functional
- Dynamically Typed
- Eagerly Evaluated
- Proper Lexical Scope
- Closures
- Minimal

# JUACTO-EXPICSSIble\*

fn lambda  $\text{(loop [x 1] (recur 2)) (let loop ((x 1)) (loop 2))}$ try/catch with-exception-handler apply apply  $;(*)$ if <expr> (let ((e <expr>))  $(if (and ( != e #f))$  $(! = e #!void))))$ 

\* "On the Expressive Power of Programming Languages" Matthias Felleisen

# Persistent Data Structures Lazy Sequences

Trickier

## Trickier

+ 

# Garbage Collection Closures

# Persistent Data Structures Lazy Sequences

# Trickier

Garbage Collection Closures Polymorphism Persistent Data Structures Lazy Sequences + + 

# Running on Scheme

- call/cc & friends
	- $-$ Resumable exceptions
	- –Backjumping search
	- –Ambiguous operator
	- –Cooperative concurrency
- Proper Tail Calls

# An Old Wrong Put Right

- [plt-scheme] Android; compiling to Java byte code; Clojure, Geoffrey S. Knauth <sup>o</sup> [plt-scheme] Android; compiling to Java byte code; Clojure, Benjamin L. Russell
	- [plt-scheme] Android; compiling to Java byte code; Clojure, Noel Welsh
		- [plt-scheme] Android; compiling to Java byte code; Clojure, Benjamin L. Russell
	- [plt-scheme] Android; compiling to Java byte code; Clojure, Shriram Krishnamurthi
		- [plt-scheme] Android; compiling to Java byte code; Clojure, Benjamin L. Russell
		- [plt-scheme] Android; compiling to Java byte code; Clojure, Shriram Krishnamurthi
		- [plt-scheme] Android; compiling to Java byte code; Clojure, Benjamin L. Russell
		- [plt-scheme] Android; compiling to Java byte code; Clojure, Robby Findler
		- [plt-scheme] Android; compiling to Java byte code; Clojure, Shriram Krishnamurthi
		- [plt-scheme] Android; compiling to Java byte code; Clojure, Benjamin L. Russell
		- [plt-scheme] Android; compiling to Java byte code; Clojure, Henk Boom

# An Old Wrong Put Right

From: **Rich Hickey** (rich at richhickey.com) To: **[plt-scheme]**  Date: *Wed Nov 28 09:23:57 EST 2007* 

Hi, I'm the author of Clojure. Here's how I would write it in Clojure:

```
(defn	machine	[stream]		
  (let [step {[:init 'c] :more}][:more 'a] : more ...
```
Regards, Rich Hickey

### caaddr Langauge

 $(car '(1 2 3)) \Rightarrow 1$  $(cdr '(1 2 3)) \Rightarrow (2 3)$  $(cadr '(1 2 3)) \Rightarrow 2$  $(caddar$   $(1 2 3) 4)) \Rightarrow 3$ 

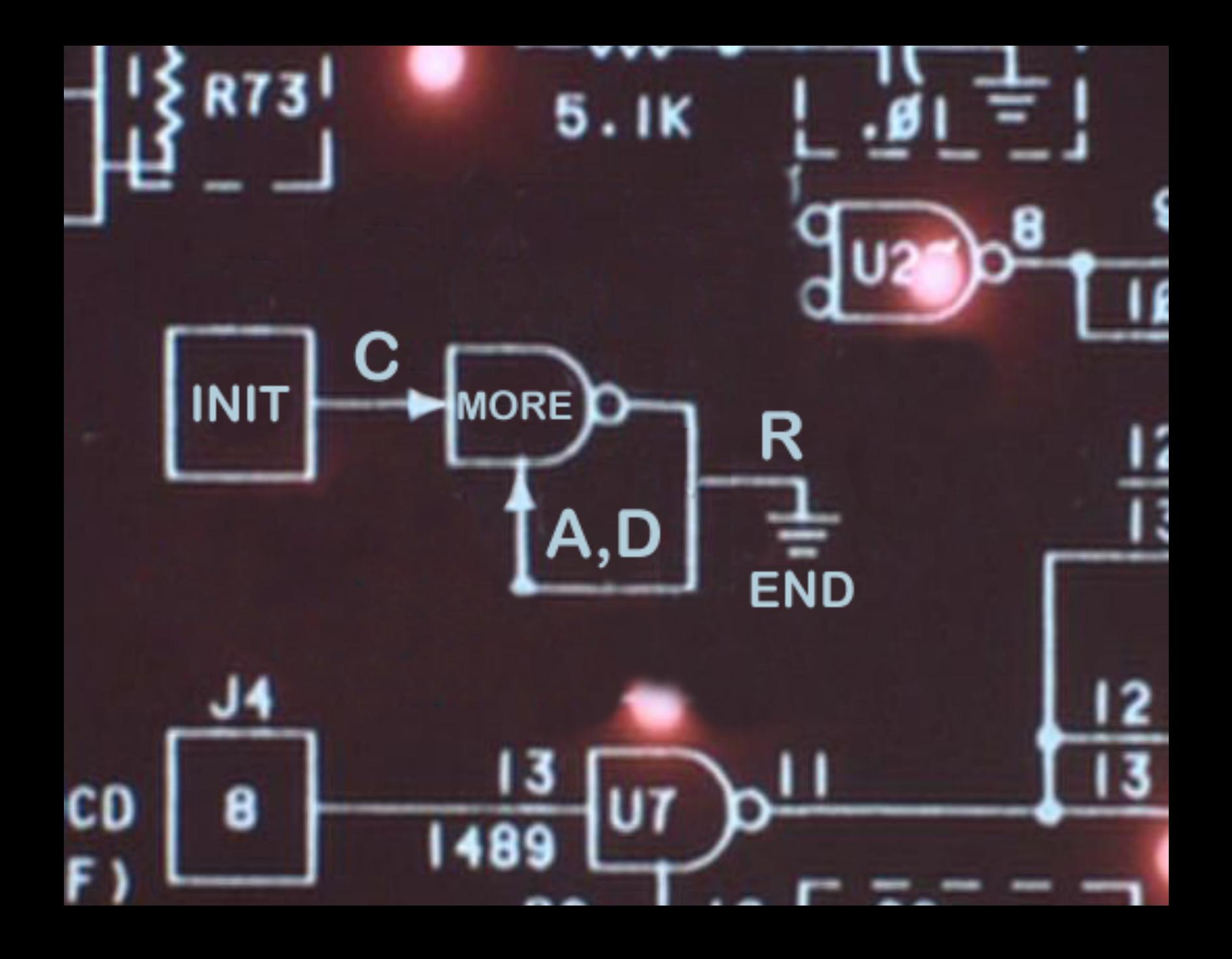

# **Caaddr Langauge**

```
(defn machine [stream]
  \left(\text{let } [\text{step } \left\{ [\text{:init } c] \right\} \right)[:more 'a] :more
                 [ : more 'd ] : more[:more 'r] :end
                 [:end nil :t}](loop [state :init]
            stream stream]
    (let [next (step [state (first stream)])]
       (when next
         (if (= next : t):t
              (recur next (rest stream))))))
```
#### "The Swine Before Perl" Shriram Krishnamurthi

```
(define	(init stream)		
    				(case	(car	stream)	
       						((c)	(more	(cdr	stream)))))
```

```
(define	(more stream)		
   			(case	(car	stream)	
     ((a) (more (cdr stream)))
     ((d) (more (cdr stream)))
     					((r)	(end		(cdr	stream)))))
```
(define (**end** stream) (null? stream))

# caaddr Langauge

2 million character string

# jvm loop/recur: **630 ms** gambit tail calls: 23 ms (27x)

### Why OO Languages Need Tail Calls

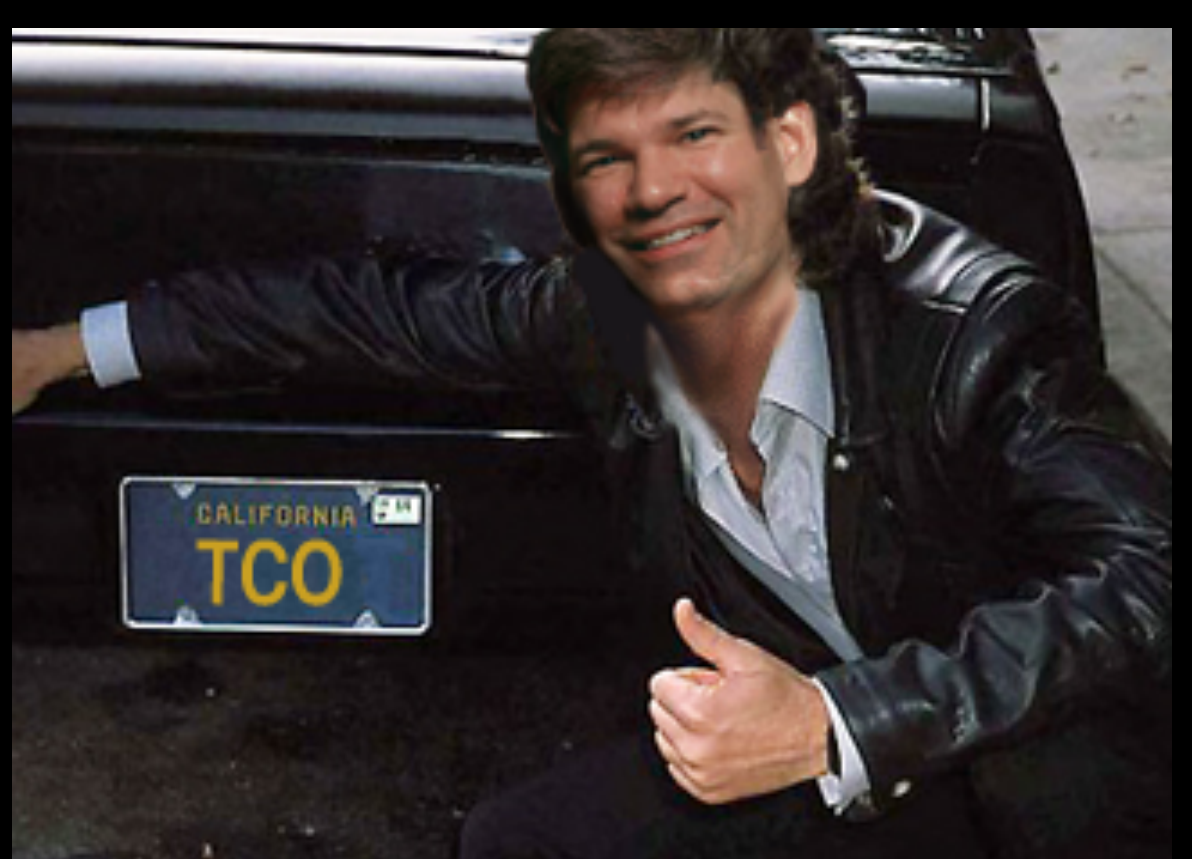

Guy Steele: Tail Call Optimization is Pretty Cool. http://www.eighty-twenty.org/index.cgi/tech/oo-tail-calls-20111001.html

# Gambit Scheme

- Largely self-hosted
- Targets "GVM" bytecode
- · Interpreted or compiled
- Flexible FFI constructs
- Embeddable runtime
- Green Threads (OS Threads coming soon)
- Long compile times:  $7kloc \sim 14mins$   $O(n^2)$

# Installing Gambit

- \$ port install gcc-mp-4.8
- \$ git clone git://github.com/feeley/gambit.git
- \$ ./configure --enable-single-host --prefix=/usr/ local/Gambit-C/v4.6.7.gcc4.8 --enable-multipleversions CC=gcc-mp-4.8 CXX=g++-mp-4.8 CPP=cpp-mp-4.8
- \$ make install

# Installing clojure-scheme

\$ git clone https://github.com/takeoutweight/clojure-scheme.git user> (require 'cljscm.compiler) user> (cljsm/compile-file "myfile.cljscm") => *myfile.scm*

\$ gsc

- > (load "cljscm core")
- > (load "myfile.scm")
- $>$  (myns/myplus 3 4) => 7
- $$ gsc$  myfile.scm  $\equiv$  myfile.o1
- $$ gsc -exe$  myfile.scm  $\Rightarrow$  ./myfile

Gratuitous Microbenchmarks

# Gratuitous Microbenchmarks (fib 36) Clojure: 1130ms ClojureScript on V8: **THE ME COMPANY** (1.4x) clojure-scheme: **6000ms** (1.9x)

# Gratuitous Microbenchmarks (fib 36) Clojure: 1130ms ClojureScript on V8: 780ms (1.4x) clojure-scheme: **6000ms** (1.9x) MRI 1.8: 26,200ms

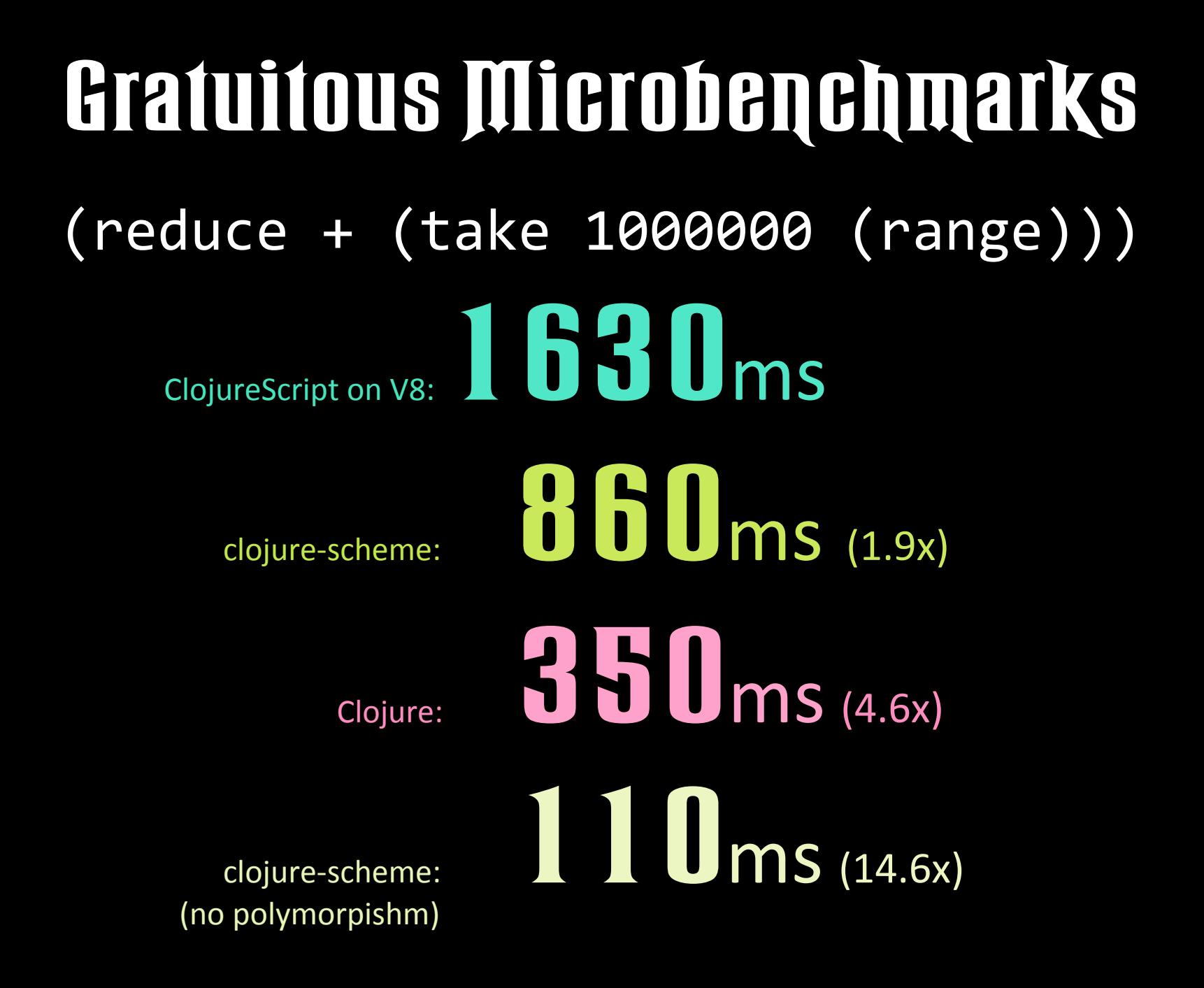

# Gratuitous Microbenchmarks (reduce conj {}  $(take 10000 (map [fn[x][x x]) (range))))$ clojure-scheme: **2800ms** ClojureScript on V8: **All MS** (1.5x) Clojure: **15ms** (18x)

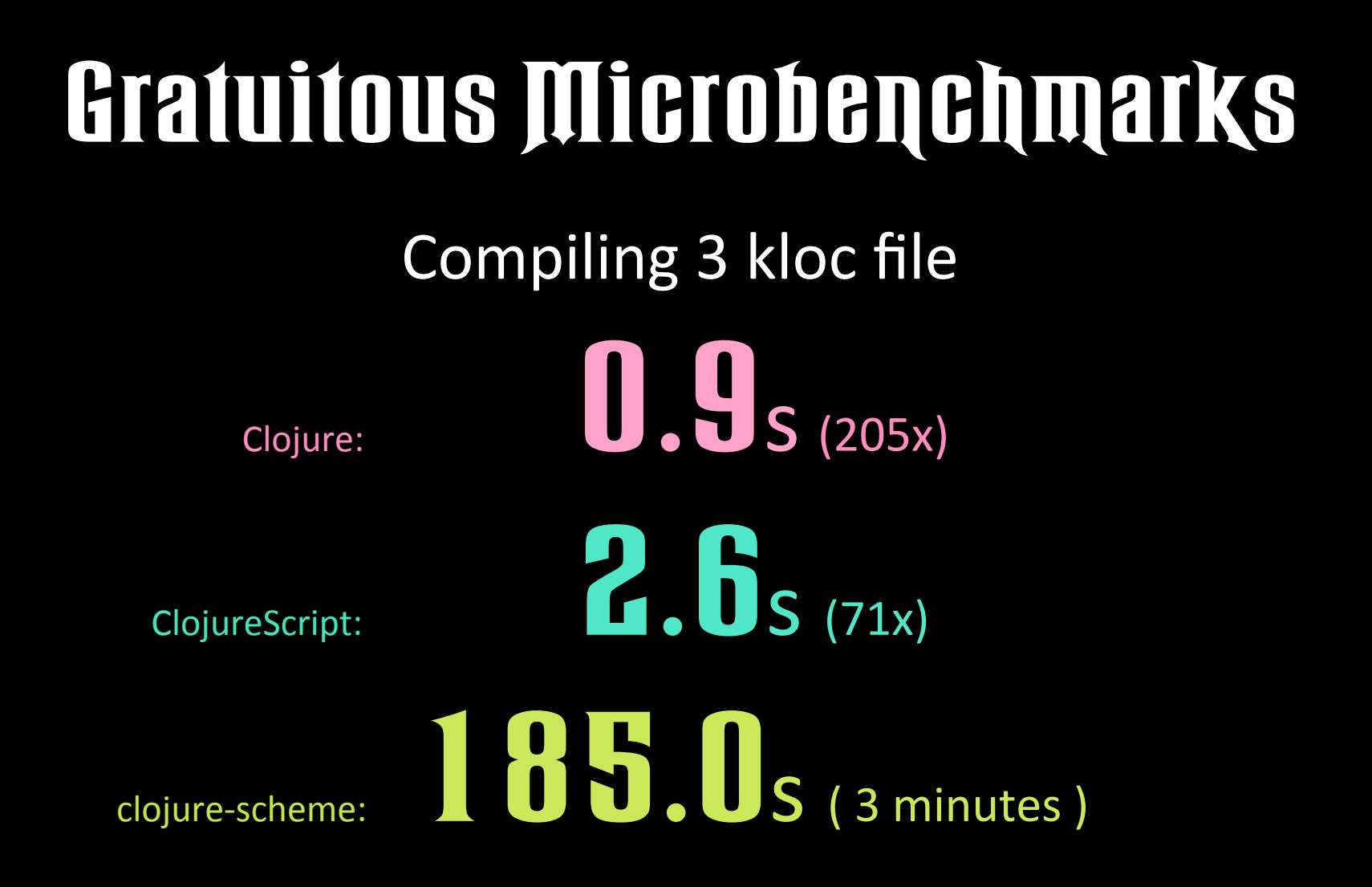

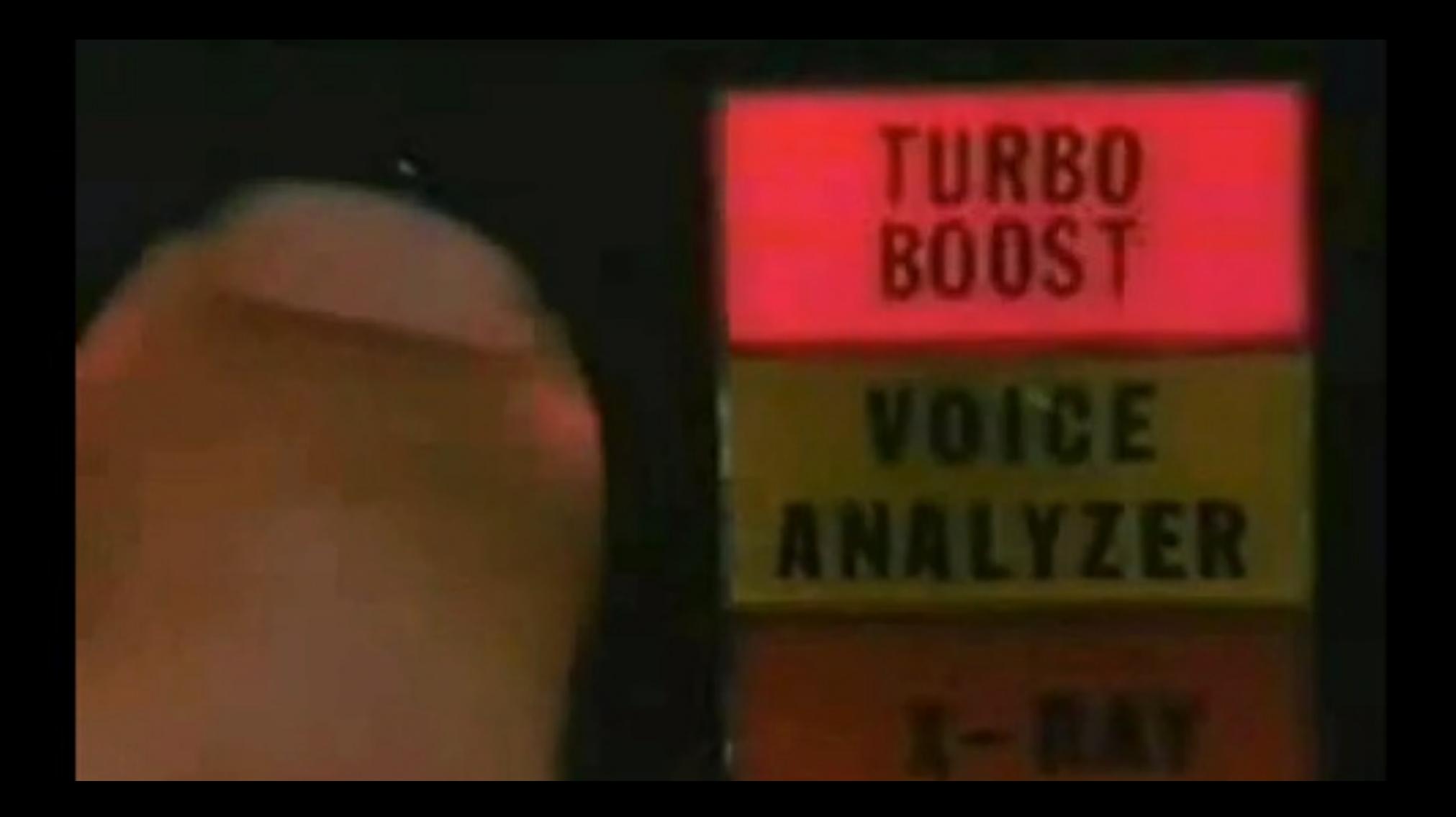

# Turbo Boosters

- block
- fixnum
- unsafe\*
- c-lambda\*\*

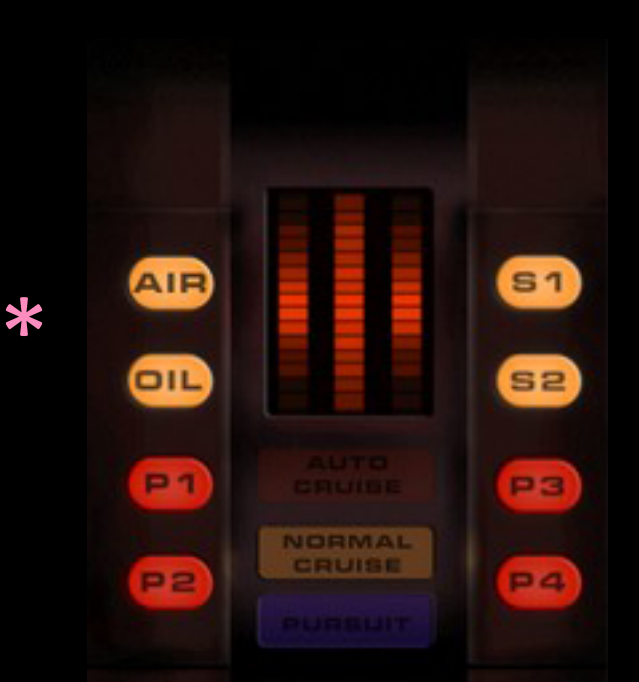

(\*) "Caution, the Risk Factor is extremely high!"

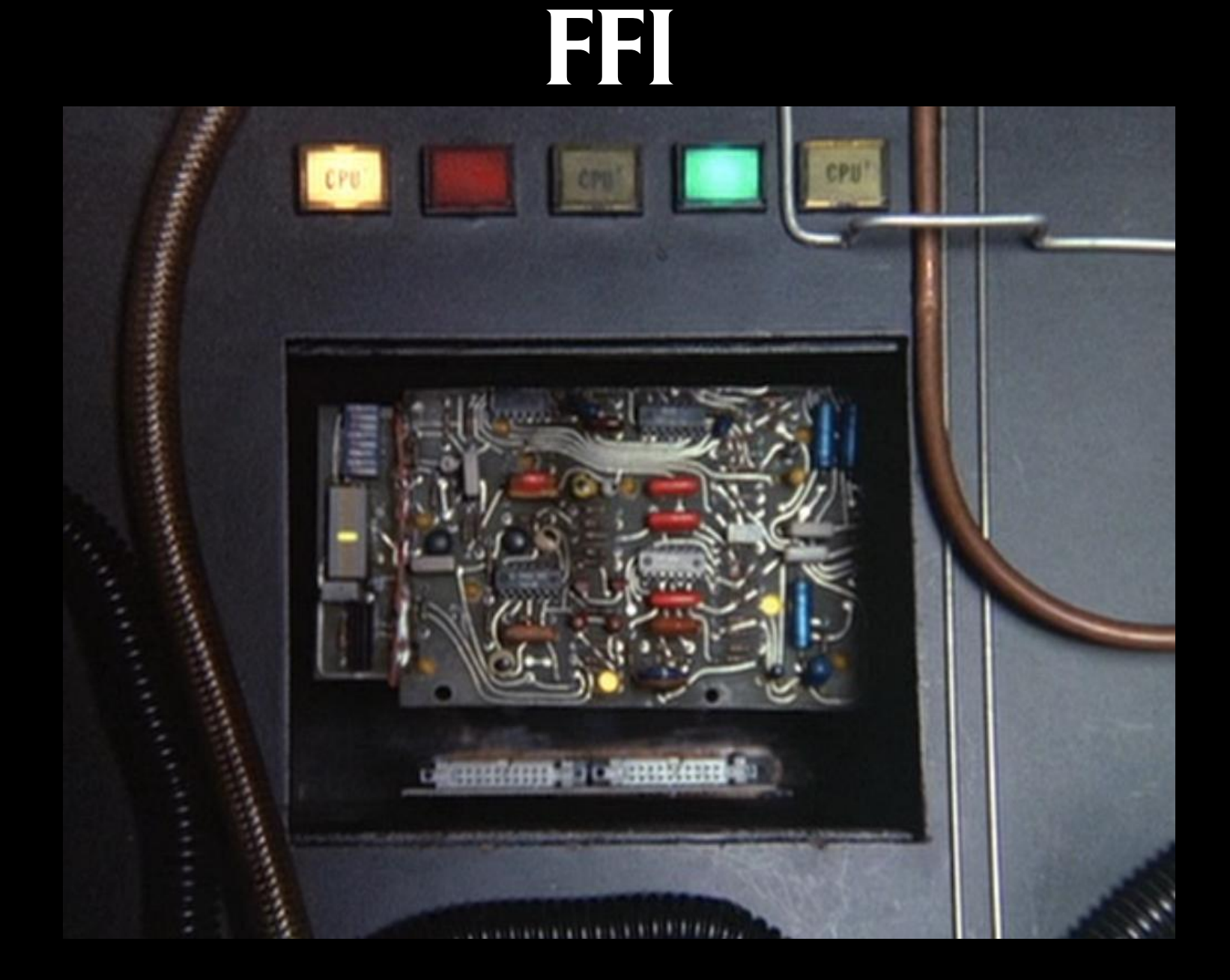

#### FFI

c-define-type *type* conversion c-lambda *scheme->C*, inline C c-define *C->scheme, C callable stubs*

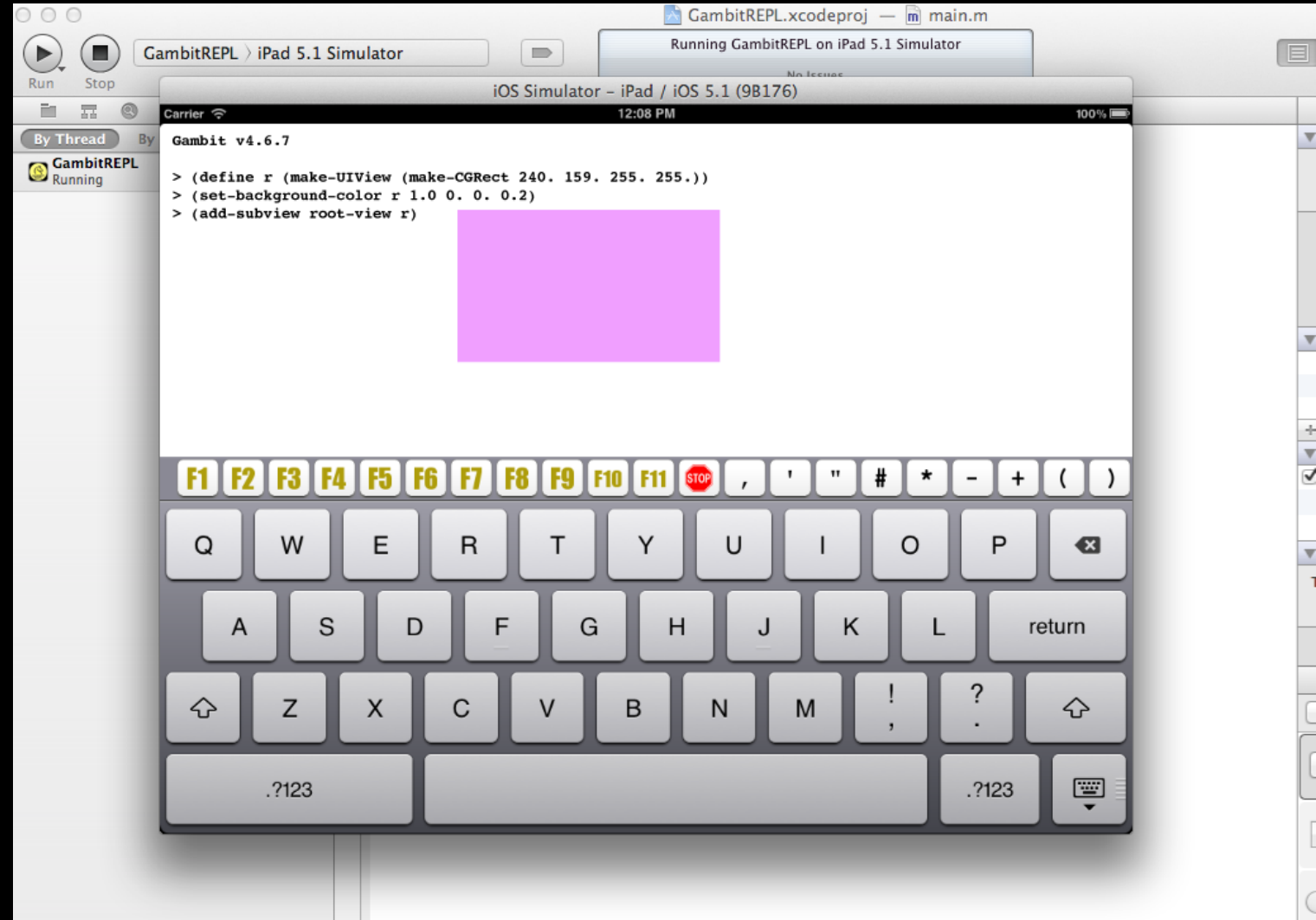

# Building the iOS Cross-Compiler

- Need Xcode command line tools & iPhone SDK
- edit misc/build-gambit-iOS
	- ios\_version="5.1"
	- platforms\_dir="/Applications/Xcode.app/Contents/  $Developer/Platforms''$
	- $-$  choose armv7 as native target
- download an official source distribution:
	- gambc-v4\_6\_7.tgz (or tweak configure script)

\$ sh misc/build-gambit-iOS

# Building the iOS Example

- \$ cd gambit/contrib/GambitREPL
- \$ ln -s ../../misc/gambit-iOS gambit-iOS
- \$ make prepare-for-xcode
- \$ make program .m
- and disable Xcode's "show live issues"

 $CGRect$  viewRect =  $CGRectMake(10, 500, 100, 100)$ ;

 $UIView *rct =$ [[UIView alloc] initWithFrame:viewRect]; 

rct.backgroundColor = [UIColor colorWithRed:0.5 green:0.5 blue:1.0 alpha:0.9]; 

[myRootView addSubview: rct];

(c-define-type **CGRect** (struct "CGRect")) 

(define **make-CGRect** (c-lambda (float float float float) CGRect "struct CGRect  $*r = malloc(sizeof *r);$  $*r = \text{CGRectMake}(\text{angle}, \text{angle}, \text{angle})$ ; result voidstar = r;"))

```
(c-define-type	id		
  		(pointer	(struct "objc_object")	
  		(id	Class)	
  		"release_id"))
```
(define make-UIView 

 (c-lambda (CGRect) id 

"  $result = retain_id($ 

 [[UIView alloc] initWithFrame:\_\_arg1]); ")) 

#### (define **set-background-color**

(c-lambda (id float float float float) void " CAST(UIView\*, arg1).backgroundColor = [UIColor colorWithRed: arg2 green: arg3 blue: arg4 alpha: arg5];"))

```
(define	add-subview
	(c-lambda	(id	id)	void	
    				"[___arg1	addSubview:	___arg2];"))
```
(define root-view nil) (c-define (set-root-view! root) (id) void "set root view" "extern" (set! root-view root))

ViewController.m: 

- (void) viewDidLoad { set root view(self); } 

> (define r

 (make-UIView (make-CGRect) 50. 50. 100. 50.) 

- > (set-background-color r 240. 159. 255. 255.)
- > (add-subview root-view r)

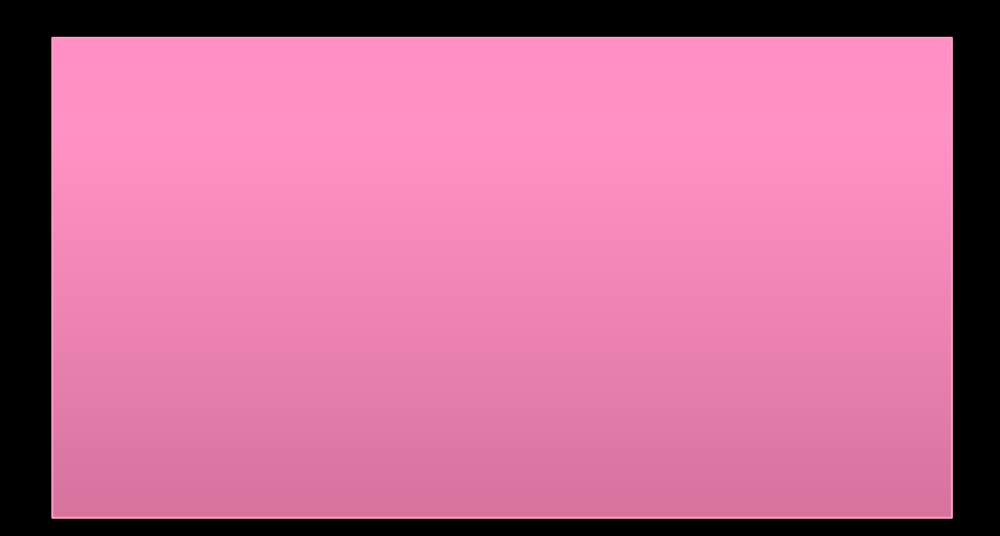

# Dynamic Objective-C

objc\_msgSend(id theReceiver, SEL theSelector, ...)

object getInstanceVariable(id obj, const char \*name, void \*\*outValue)

class addMethod(Class cls, SEL name, IMP imp, const char \*types)

Jason Felice's reflective bridge: https://github.com/maitria/gambit-objc

## Objective-C Proxies

(-lookup [o k] ( {:x (gsc/c-lambda (CGRect) float " $__$ result =  $__$ arg1.x;")  $:y \dots\} k)$ 

Coming Soon

# Ogre 3D Engine

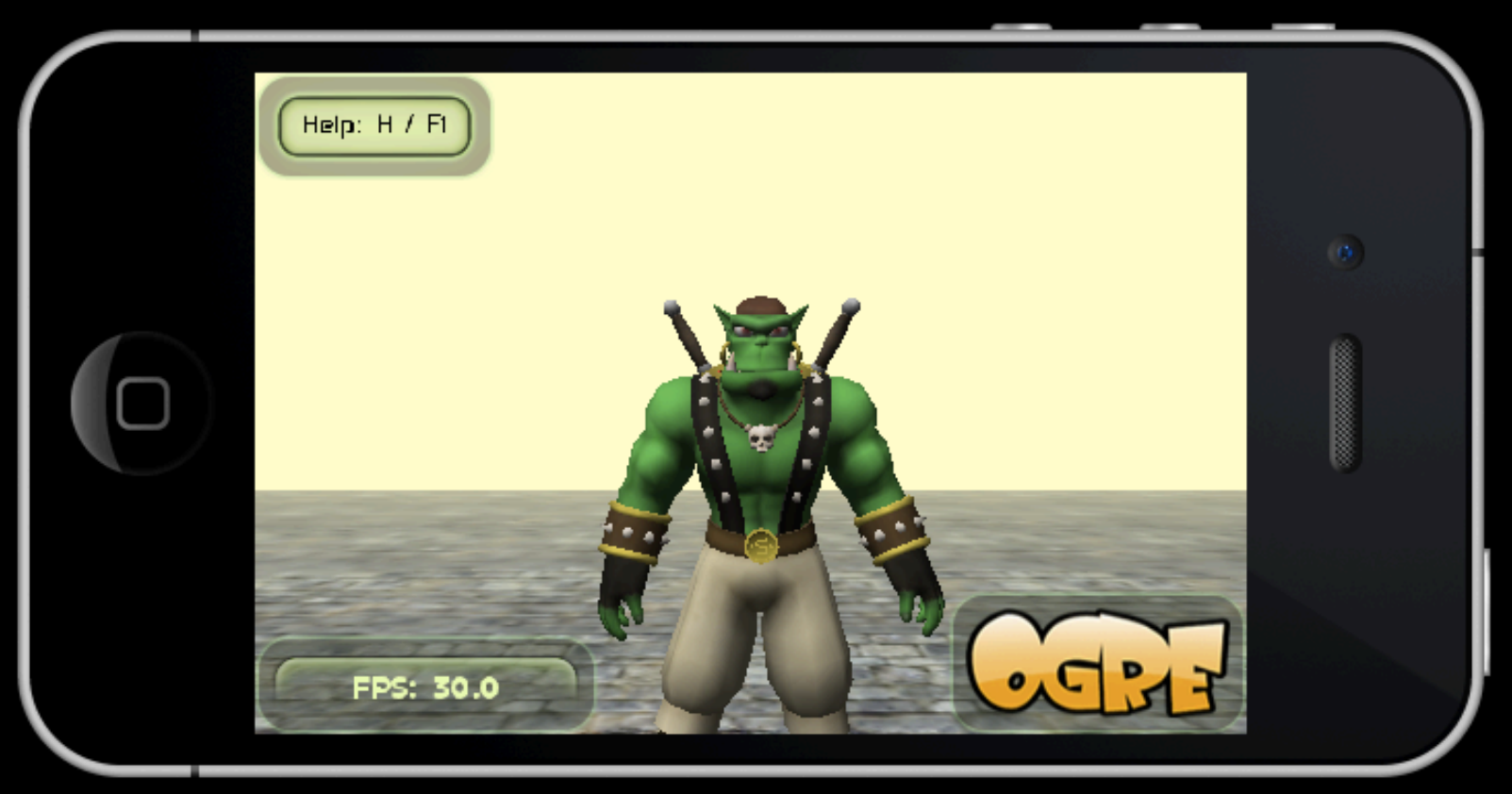

#### RPythonic generated C++ bindings

# Coming Soon

- RPythonic auto-generating C++ bindings
- CMake build scripts
- cljsbuild-like Leiningen plugin
- Clojure repl into iPhone simulator

# Existential Angst

Is JavaScript the inevitable,

inescapable compiler target?

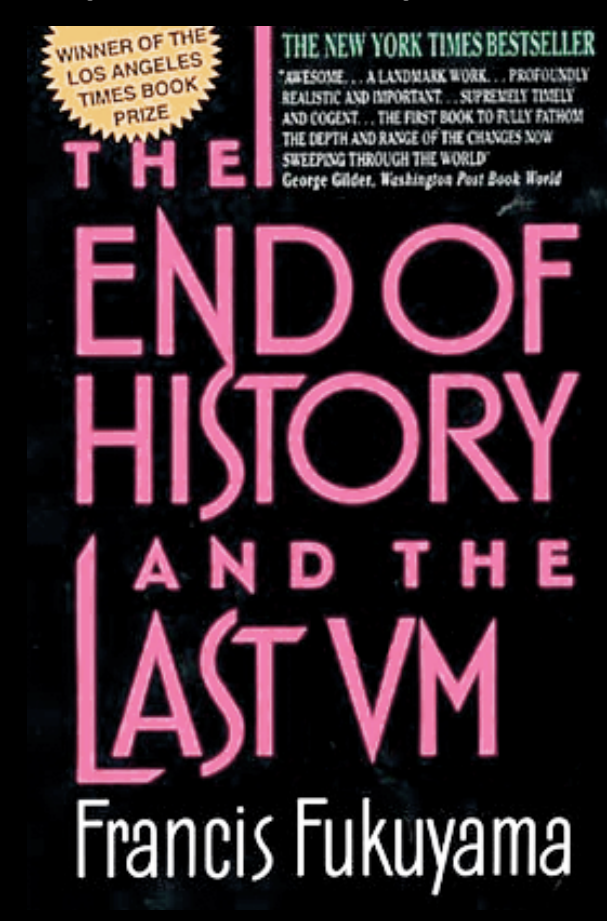

# clojure-scheme Compiling to Native Code via Scheme

#### Nathan Sorenson

@takeoutweight

github.com/takeoutweight

gambitscheme.org